# 2.3 Newton's Method and Its Extension for Solving  $f(x)=0$

## **Derivation of Newton's Method**

• Taylor's Theorem Recap Suppose  $f \in C^2[a, b]$  and  $p_0 \in [a, b]$  approximates solution p of  $f(x) = 0$  with  $f'(p_0) \neq 0$ . Expand  $f(x)$  about  $p_0$ :  $f(p) = f(p_0) + (p - p_0) f'(p_0) + \frac{(p - p_0)^2}{2}$  $\frac{1}{2} f''(\xi(p))$  $f(p) = 0$ , and assume  $(p - p_0)^2$  is negligible:  $0 \approx f(p_0) + (p - p_0) f'(p_0)$ 

Solving for p yields:

$$
p \approx p_1 \equiv p_0 - \frac{f(p_0)}{f'(p_0)}
$$

Making the above eq. an iterative eq., it gives the sequence  ${p_n}_{n=0}^\infty$ :

$$
p_n = p_{n-1} - \frac{f(p_{n-1})}{f'(p_{n-1})}
$$

Remark:  $p_n$  is an improved approximation.  $2 \leq 2$ 

## **Newton's Method**

- 1. Choose an initial approximation  $p_0$  to solution of  $f(x) = 0.$
- 2. Generate sequence  ${p_n}_{n=0}^\infty$  by:  $p_n = p_{n-1} - \frac{f(p_{n-1})}{f'(n-1)}$  $f'(p_{n-1})$ for  $n \geq 1$

 $p_n$  is an improved approximation.

**Example 2.3.1** Consider the function  $f(x) =$  $cos(x) - x = 0$ , with  $x \in \left[0, \frac{\pi}{2}\right]$ . Approximate a root of  $f$  using Newton's method.

## **Algorithm: Newton's Method**

**INPUT** initial approximation p0; tolerance TOL; maximum number of iterations N0.

- **OUTPUT** approximate solution p or message of failure.
- **Set i = 1.**
- **STEP2** While i ≤ N0 do STEPs 3-6
	- **STEP3** Set  $p = p0 f(p0)/f'(p0)$ .
	- **STEP4** If |p-p0| < TOL then

OUTPUT (p);

#### STOP.

**STEP5** Set  $i = i + 1$ .

STEP6 Set  $p0 = p$ .

**STEP7** OUTPUT('The method failed'); STOP.

## **About Newton's Method**

- Pros.
	- 1. Fast convergence: Newton's method converges fastest among methods we explore (quadratic convergence).
	- Cons.

1.  $f'(x_{n-1})$  cause problems Remark: Newton's method works best if  $|f'| \geq k > 0$ 

2. Expensive: Computing derivative in every iteration

• We assume  $|p-p_0|$  is small, then  $|p-p_0|^2 \ll |p-p_0|$ , and we can neglect the  $2^{nd}$  order term in Taylor expansion. **Remark:** In order for Newton's method to converge we need a **good starting guess**.

#### **Relation of Newton's method to fixed-point iteration**

Newton's method can be viewed as fixed-point iteration with  $g(x)$  defined to be:

$$
g(x) = x - \frac{f(x)}{f'(x)}
$$

#### **Convergence**

#### **Theorem 2.6**

Let  $f \in C^2[a, b]$  and  $p \in [a, b]$  is that  $f(p) = 0$  and  $f'(p) \neq 0$ , then there exists a  $\delta > 0$  such that Newton's method generates a sequence  ${p_n}_{n=1}^{\infty}$ converging to p for any initial approximation  $p_0 \in$  $[p-\delta, p+\delta].$ 

#### **Geometric Interpretation of Newton's method**

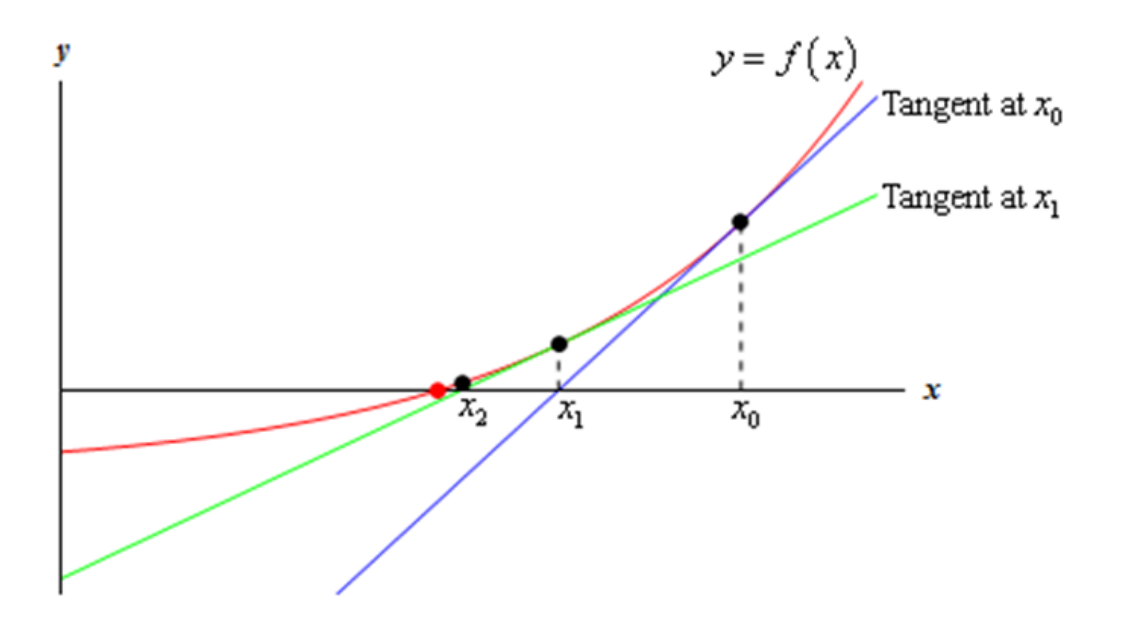

The tangent line of  $f(x)$  which passes the point  $(p_{n-1}, f(p_{n-1}))$  is:  $y = f(p_{n-1}) + f'(p_{n-1})(x - p_{n-1}).$ The *x*-intercept of this tangent line is:  $x = p_{n-1} - \frac{f(p_{n-1})}{f(p_{n-1})}$  $f'(p_{n-1})$ .

So  $p_1$ ,  $p_2$  ... generated by Newton's method are *x*-intercepts of these tangent lines, respectively.

### **The Secant Method**

• Approximate the derivative:

$$
f'(p_{n-1}) \approx \frac{f(p_{n-1}) - f(p_{n-2})}{p_{n-1} - p_{n-2}}
$$

to get

$$
p_n = p_{n-1} - \frac{f(p_{n-1}) (p_{n-1} - p_{n-2})}{f(p_{n-1}) - f(p_{n-2})}
$$
 (2.12)

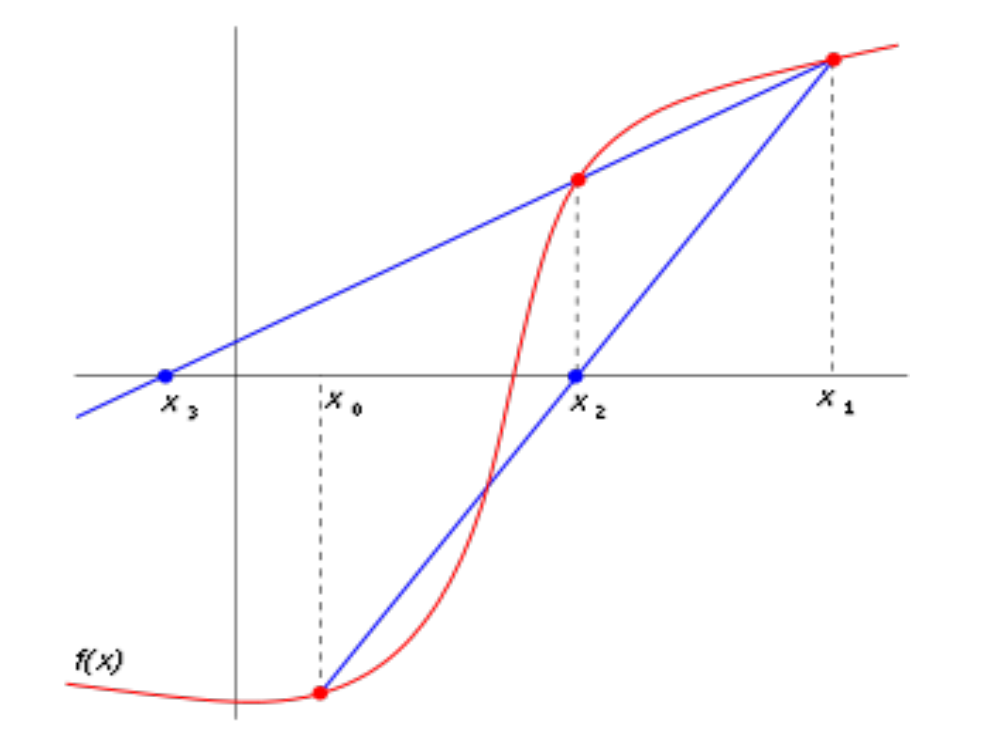

#### **Summary of Secant method**

1. Make two initial guesses:  $p_0$  and  $p_1$ 

2. Use Eq. (2.12) to construct  $p_2, p_3, p_4, ...$  till accuracy is met.

**Exercise 2.3.6** Consider the function  $f(x) =$  $e^{x} + 2^{-x} + 2cos(x) - 6$ . Solve  $f(x) = 0$  using the Secant method for  $1 \leq x \leq 2$ .

## **Algorithm: The Secant Method**

**INPUT** initial approximation p0, p1; tolerance TOL; maximum number of iterations N0.

- **OUTPUT** approximate solution p or message of failure.
- **STEP1** Set  $i = 2$ ;  $q0 = f(p0)$ ;  $q1 = f(p1);$ **STEP2** While i ≤ N0 do STEPs 3-6 **STEP3**  $\text{Set } p = p1 - q1(p1-p0)/(q1-q0)$ . **STEP4** If |p-p1| < TOL then OUTPUT (p); STOP. **STEP5** Set  $i = i + 1$ . STEP6 Set  $p0 = p1$ ;  $q0 = q1$ ;  $p1 = p$ ;  $q1 = f(p)$ . **STEP7** OUTPUT('The method failed');
	- STOP.